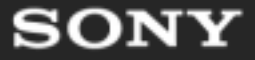

# MySQL しゅうしゅうしょう しょうしゃく しゅうしゃ いちのし しゅうしゅうしょう (2005)

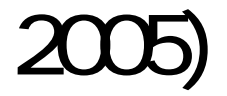

2005 3 26

#### (MATSUNOBU Yoshinori)

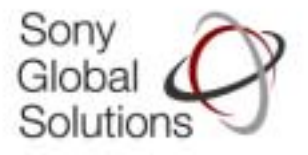

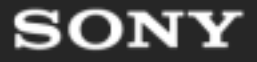

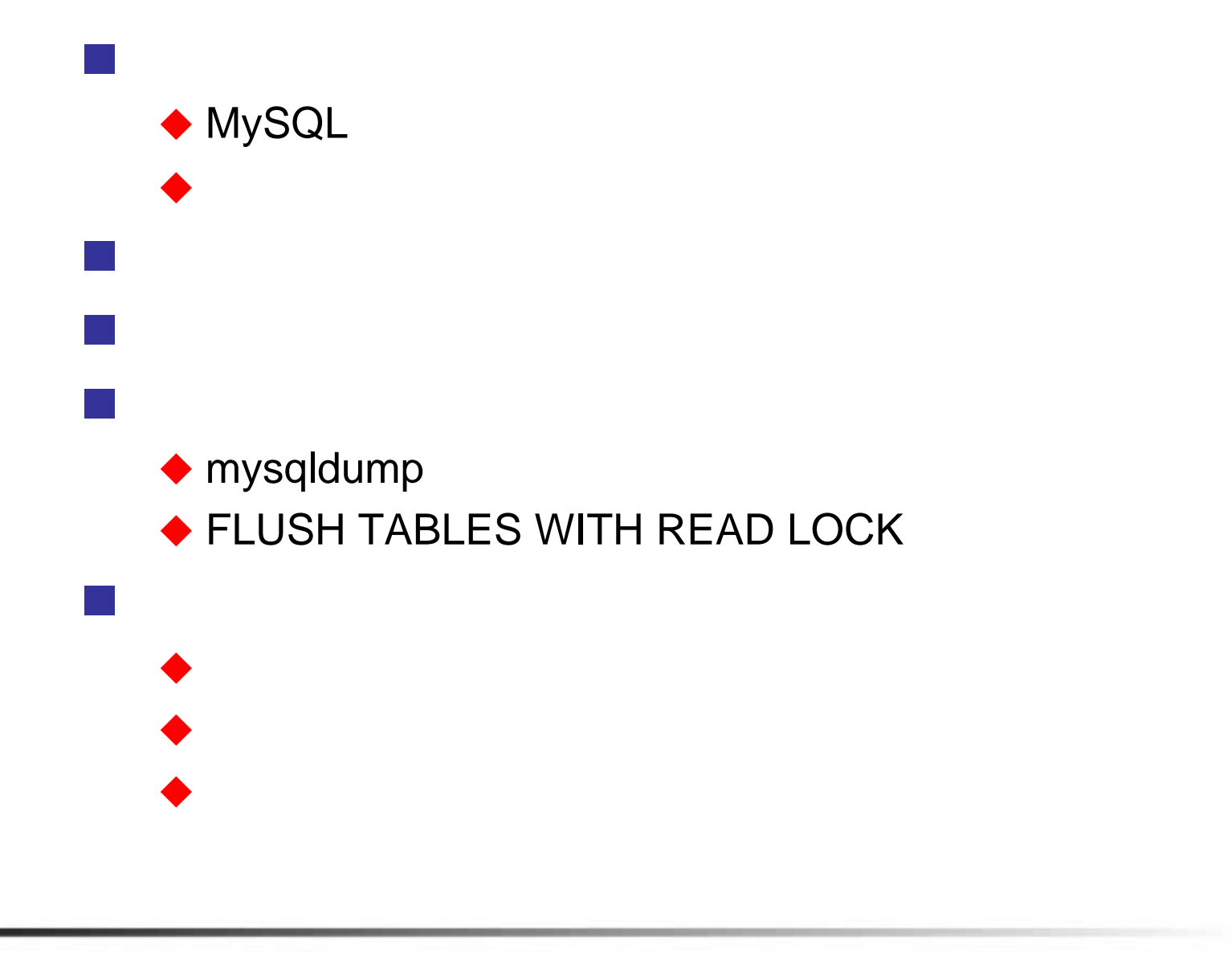

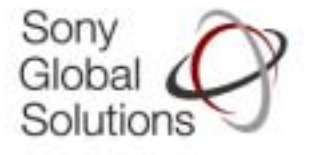

# MySQL

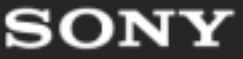

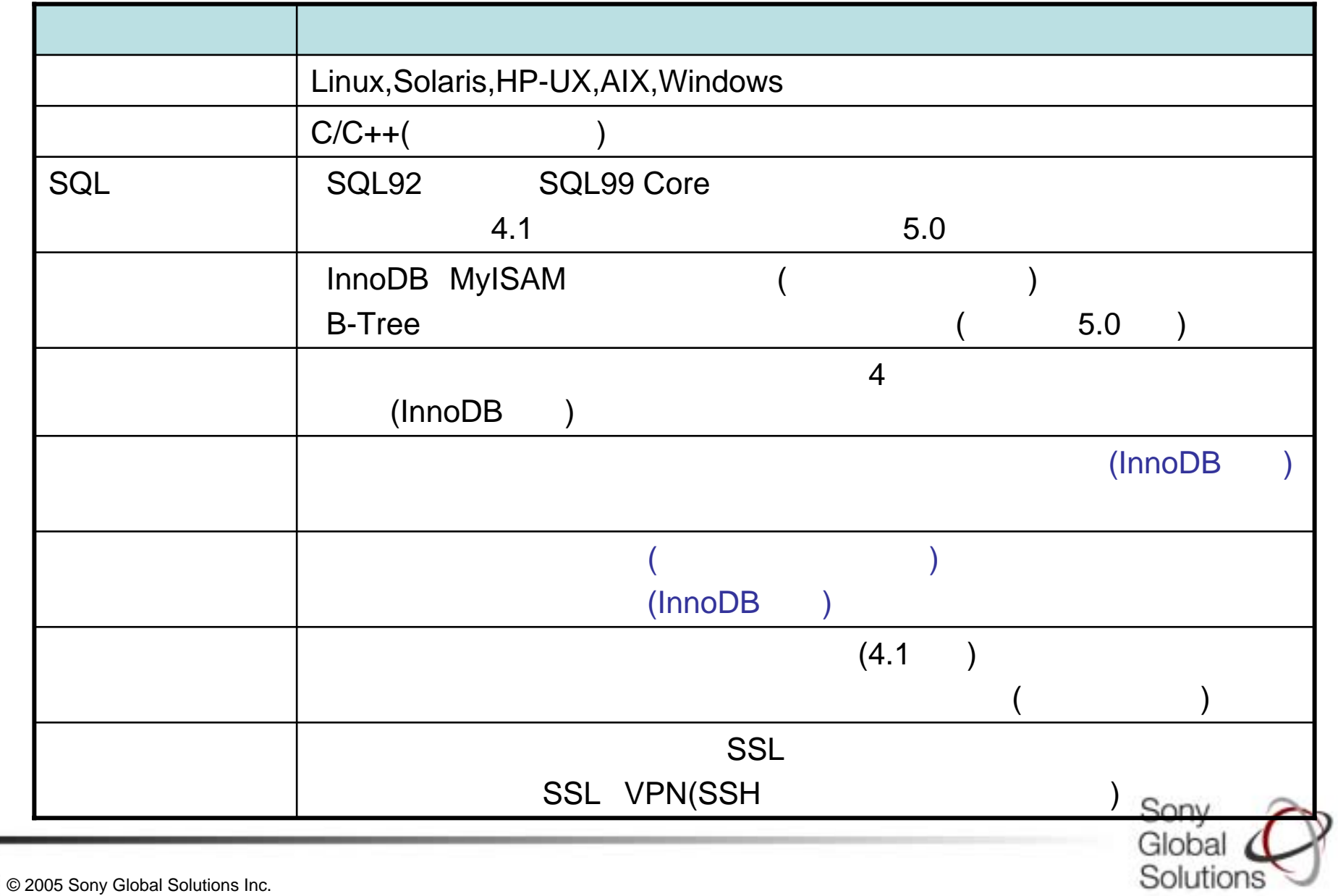

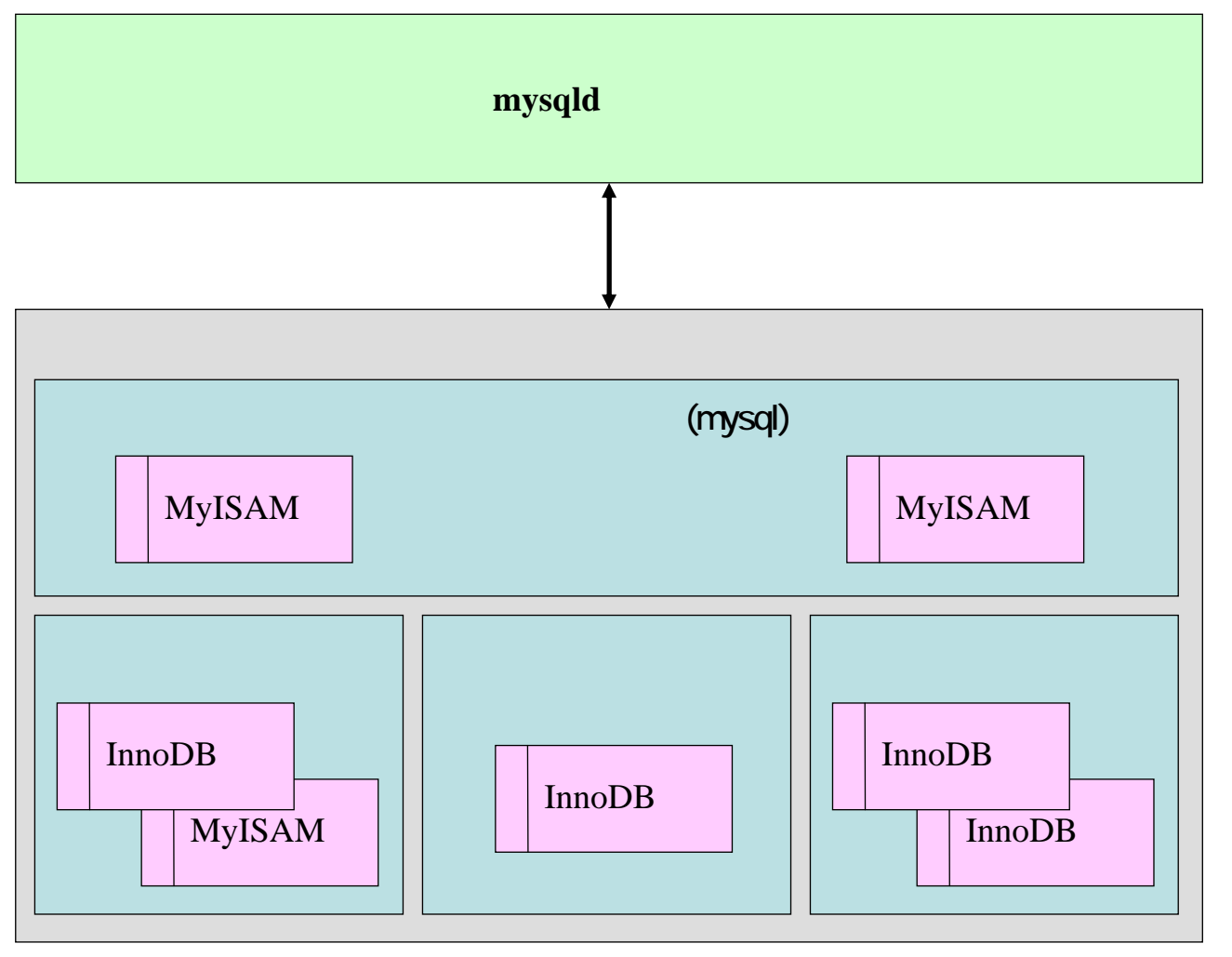

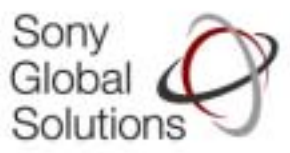

InnoDBInnoDBMyISAM MyISAM [mysqld] basedir=/usr/mysql4110 datadir=/data/mysql4110 innodb\_data\_home\_dir=/data/mysql4110/idata innodb\_data\_file\_path= ibdata1:1000M:autoextend innodb\_log\_group\_home\_dir=/data/mysql4110/ilog socket=/data/mysql4110/mysql.sock log-bin=/data/mysql4110/blog/mysql-host

(my.cnf)

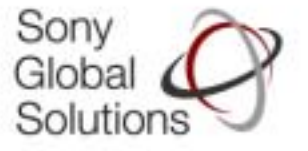

PID

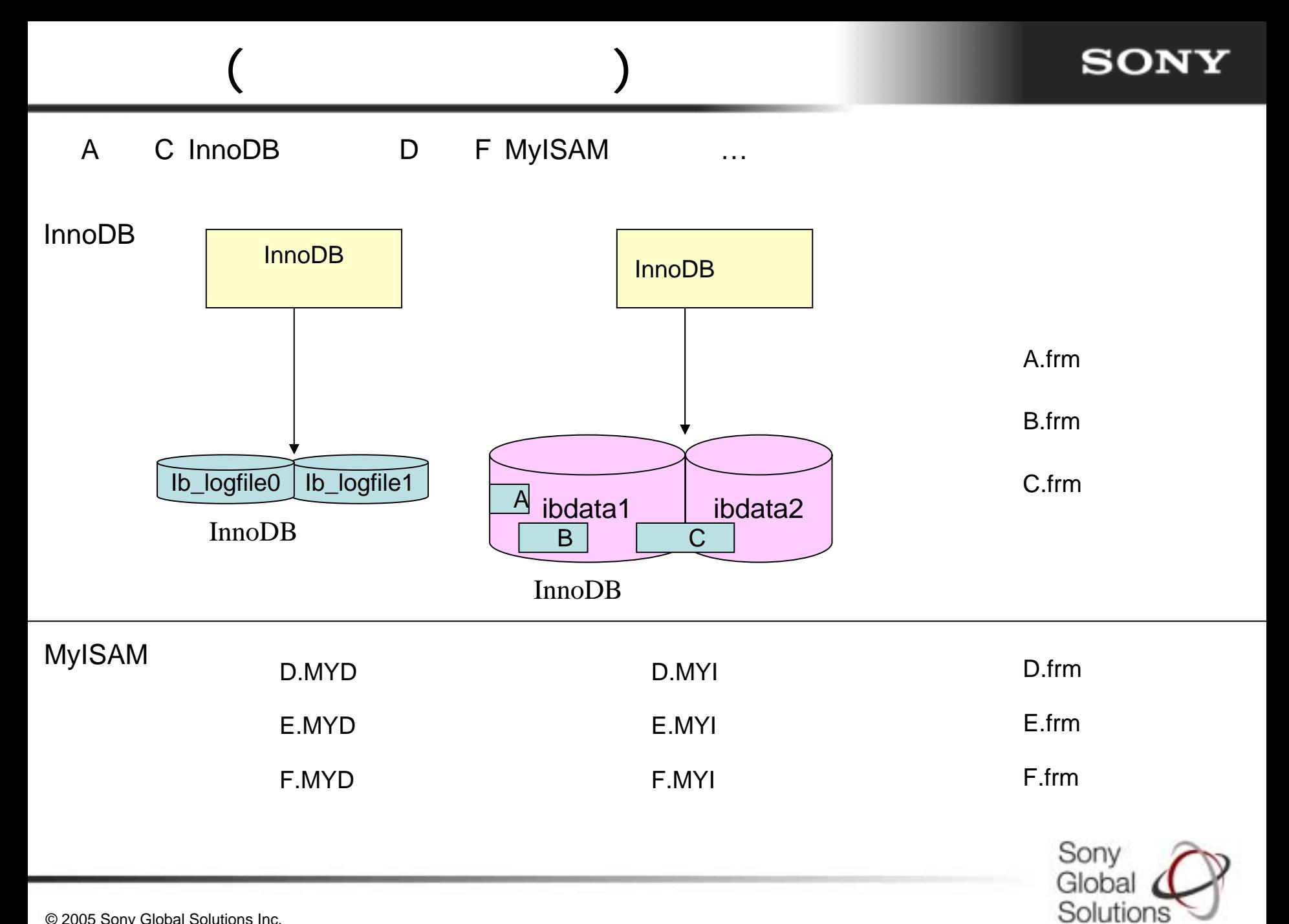

![](_page_6_Picture_0.jpeg)

![](_page_6_Picture_1.jpeg)

![](_page_7_Figure_1.jpeg)

![](_page_8_Picture_0.jpeg)

![](_page_8_Figure_1.jpeg)

![](_page_8_Picture_2.jpeg)

![](_page_9_Picture_56.jpeg)

#### [mysqld] basedir=/usr/mysql4110 datadir=/data/mysql4110 innodb data home dir=/data/mysql4110/idata innodb\_data\_file\_path= ibdata1:100M:autoextend innodb\_log\_group\_home\_dir=/data/mysql4110/ilog pid-file=/data/mysql4110/mysql-host.pid socket=/data/mysql4110/mysql.sock **log-bin=/data/mysql4110/blog/mysql-host innodb\_safe\_binlog**

![](_page_10_Picture_2.jpeg)

![](_page_10_Picture_3.jpeg)

© 2005 Sony Global Solutions Inc.

 $(2)$ 

♦

♦

o,

![](_page_11_Figure_1.jpeg)

© 2005 Sony Global Solutions Inc.

 $(3)$ 

![](_page_12_Picture_0.jpeg)

![](_page_12_Figure_1.jpeg)

 $(4)$ 

![](_page_12_Picture_2.jpeg)

© 2005 Sony Global Solutions Inc.

![](_page_13_Picture_0.jpeg)

![](_page_13_Figure_1.jpeg)

![](_page_13_Picture_2.jpeg)

![](_page_14_Picture_0.jpeg)

![](_page_14_Picture_1.jpeg)

 $\left(1\right)$ 

![](_page_14_Picture_64.jpeg)

![](_page_14_Picture_3.jpeg)

![](_page_15_Figure_1.jpeg)

 $(2)$ 

![](_page_15_Picture_2.jpeg)

![](_page_16_Picture_0.jpeg)

![](_page_16_Picture_1.jpeg)

Solution

![](_page_17_Figure_1.jpeg)

![](_page_18_Picture_0.jpeg)

# **■** mysqld

コールドバックアップ・リカバリ(5)

![](_page_18_Picture_2.jpeg)

![](_page_18_Picture_52.jpeg)

![](_page_18_Picture_4.jpeg)

![](_page_19_Picture_0.jpeg)

![](_page_19_Figure_1.jpeg)

![](_page_19_Picture_2.jpeg)

# mysqldump(1)

![](_page_20_Figure_2.jpeg)

![](_page_20_Picture_3.jpeg)

![](_page_20_Picture_4.jpeg)

![](_page_21_Figure_1.jpeg)

# mysqldump(2)

**SONY** 

![](_page_22_Figure_2.jpeg)

mysqldump(3)

Solutions

### ◆ mysqld SQL ◆ mysql

![](_page_23_Figure_3.jpeg)

mysqldump(4)

#### ◆ mysqld ◆ mysqlbinlog SQL ♦ ♦

![](_page_24_Picture_3.jpeg)

![](_page_24_Picture_72.jpeg)

![](_page_24_Picture_5.jpeg)

![](_page_25_Picture_0.jpeg)

![](_page_25_Figure_1.jpeg)

![](_page_25_Picture_2.jpeg)

# FLUSH TABLES WITH READ LOCK(1)

![](_page_26_Figure_2.jpeg)

4.1.11

![](_page_26_Picture_4.jpeg)

![](_page_27_Figure_1.jpeg)

![](_page_27_Picture_2.jpeg)

# FLUSH TABLES WITH READ LOCK(3)

![](_page_28_Figure_1.jpeg)

**SONY** 

Global Solutions

![](_page_29_Figure_1.jpeg)

![](_page_29_Picture_42.jpeg)

![](_page_29_Picture_3.jpeg)

![](_page_30_Figure_1.jpeg)

# FLUSH TABLES WITH READ LOCK(5)

```
\qquad \qquad (\qquad \qquad )\bullet mysqld (◆ mysqlbinlog                 SQL
   ♦
   ♦
#cp –p mysql-host.000013 ( ) 
                        SQL
$mysqlbinlog --disable-log-bin mysql-host.000011 mysql-host.000012
mysql-host.000013 > (mysqld
$cd (MySQL)
$./bin/mysqld_safe --defaults-file=( ) --skip-networking
 SQL
$mysql --user=root --password=( ) --socket=( )
--default-character-set=sjis < ( SQL
                                                  Sonv
                                                 Global
```
Solution

![](_page_32_Picture_0.jpeg)

![](_page_32_Figure_1.jpeg)

![](_page_32_Picture_2.jpeg)

![](_page_33_Figure_1.jpeg)

 $(1)$ 

![](_page_33_Picture_2.jpeg)

(InnoDB InnoDB frm MYD MYI)

 $(2)$ 

![](_page_34_Picture_1.jpeg)

**SONY** 

![](_page_35_Picture_0.jpeg)

#### mysqlbinlog --stop-datetime ◆ DATETIME/TIMESTAMP ♦ **SQL** ¾

3/26 13:30 SQL \$ mysqlbinlog --stop-datetime="2005-03-26 13:30:00" ( )

![](_page_35_Picture_3.jpeg)

# mysqldump

![](_page_36_Figure_2.jpeg)

# FLUSH TABLES WITH READ LOCK

![](_page_37_Picture_133.jpeg)

![](_page_37_Picture_134.jpeg)

# $(51)$

![](_page_38_Figure_2.jpeg)

![](_page_39_Picture_0.jpeg)

![](_page_39_Figure_1.jpeg)

 $(1)$ 

![](_page_40_Picture_1.jpeg)

![](_page_40_Picture_54.jpeg)

![](_page_41_Picture_0.jpeg)

![](_page_41_Figure_1.jpeg)

![](_page_41_Picture_2.jpeg)